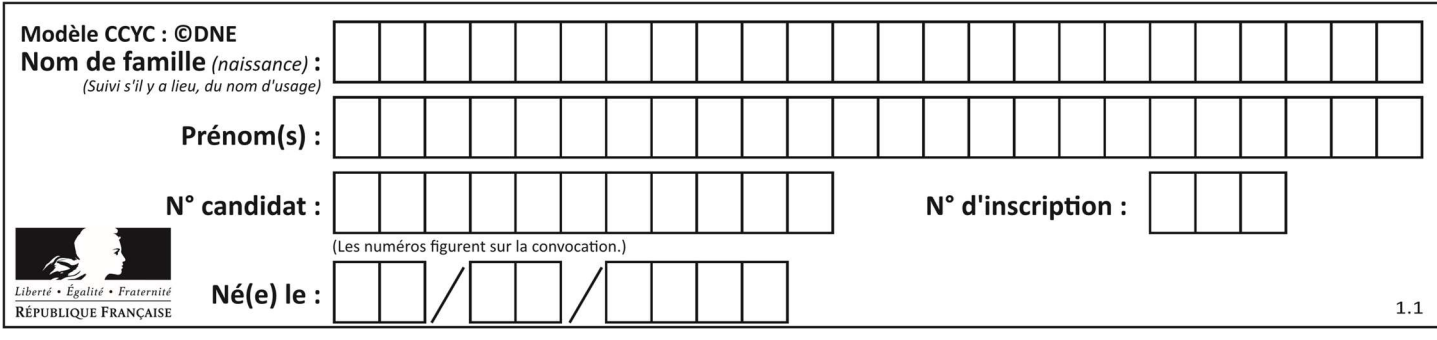

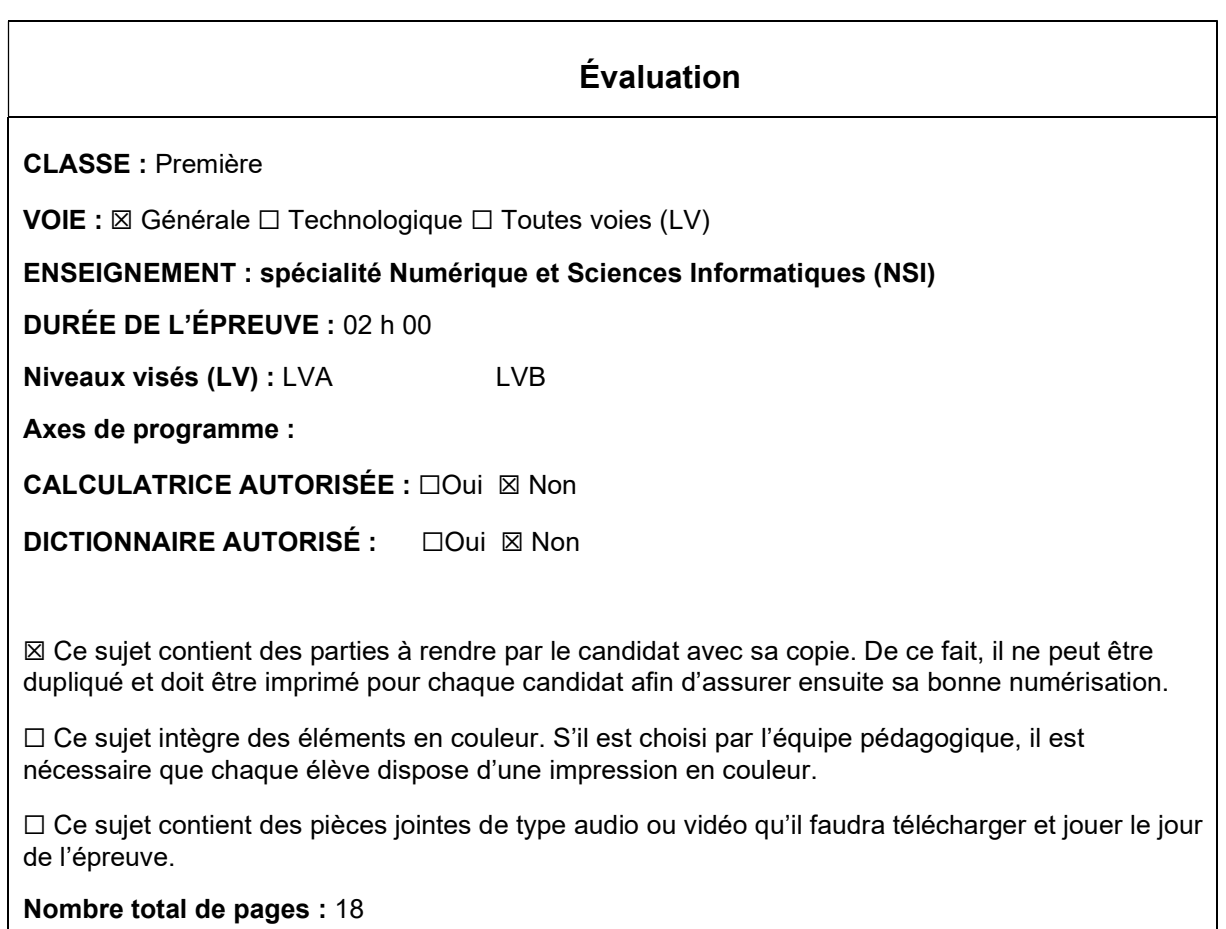

L'épreuve consiste en 42 questions, rangées en 7 thèmes.

Le candidat gagne 1 point pour la réponse correcte et obtient un résultat nul pour une réponse fausse, une absence de réponse ou une réponse multiple.

Le résultat obtenu est transformé en note sur 20 selon la formule : nombre de points obtenus x 20/42.

### Le candidat indique ses réponses aux questions en pages 3 et 4. Seules les pages 1 à 4 sont rendues par le candidat à la fin de l'épreuve, pour être numérisées.

Les questions figurent sur les pages suivantes.

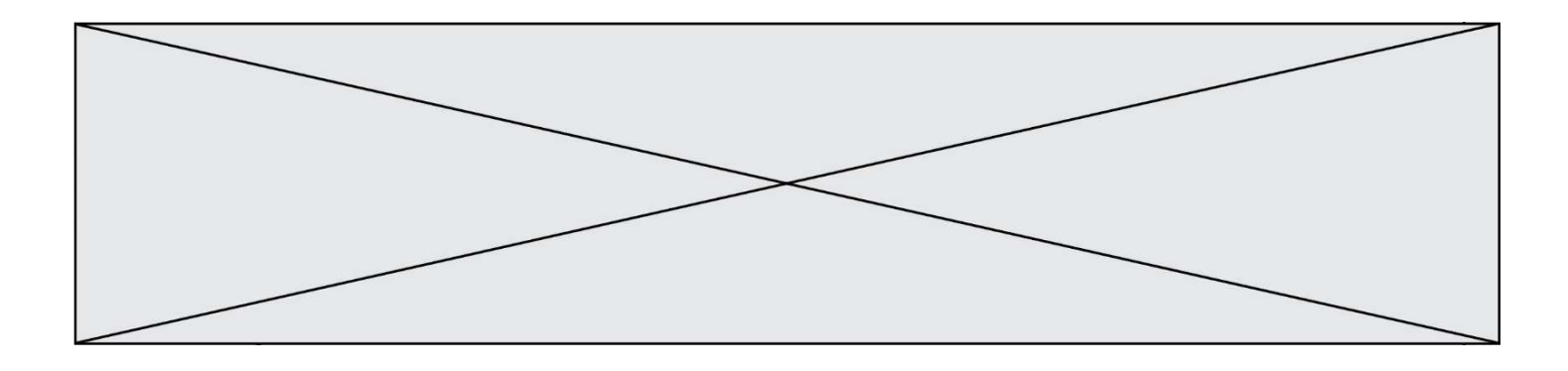

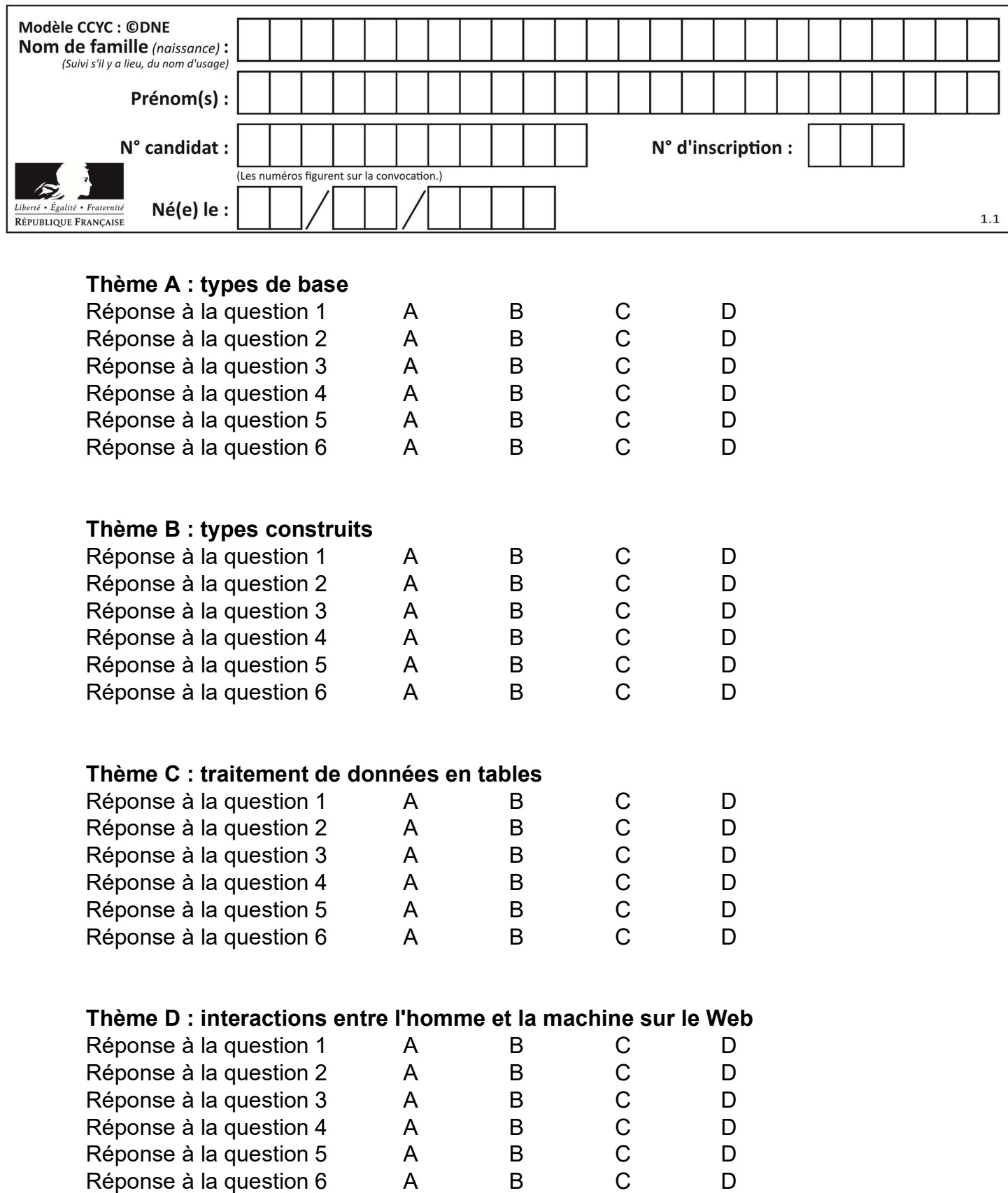

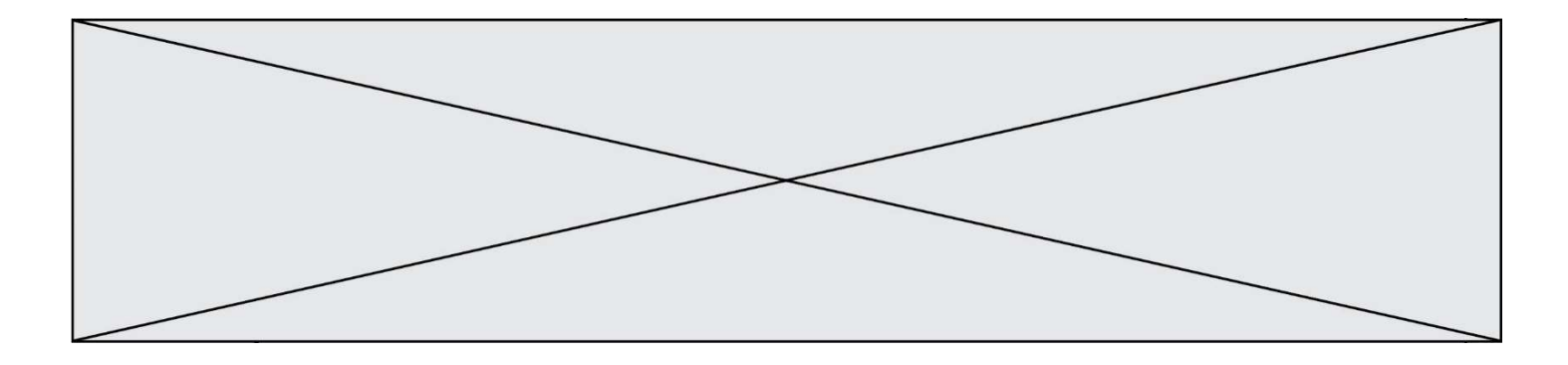

# Thème E : architectures matérielles et systèmes d'exploitation

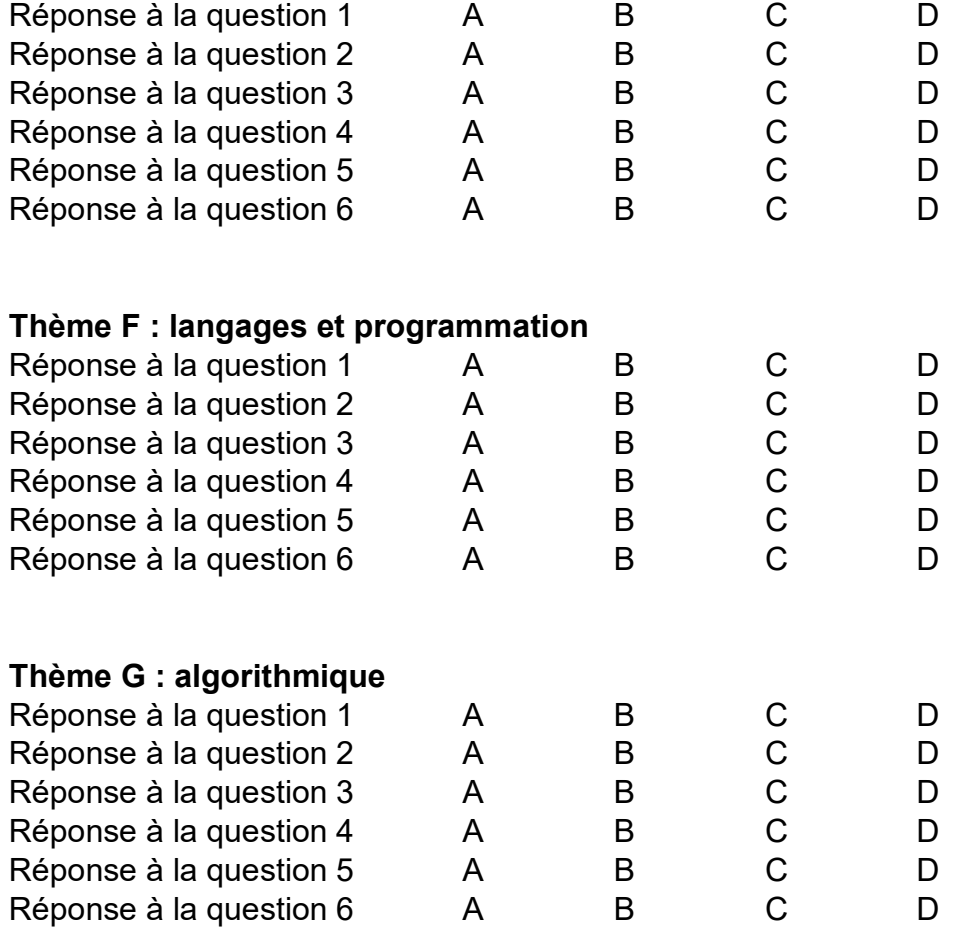

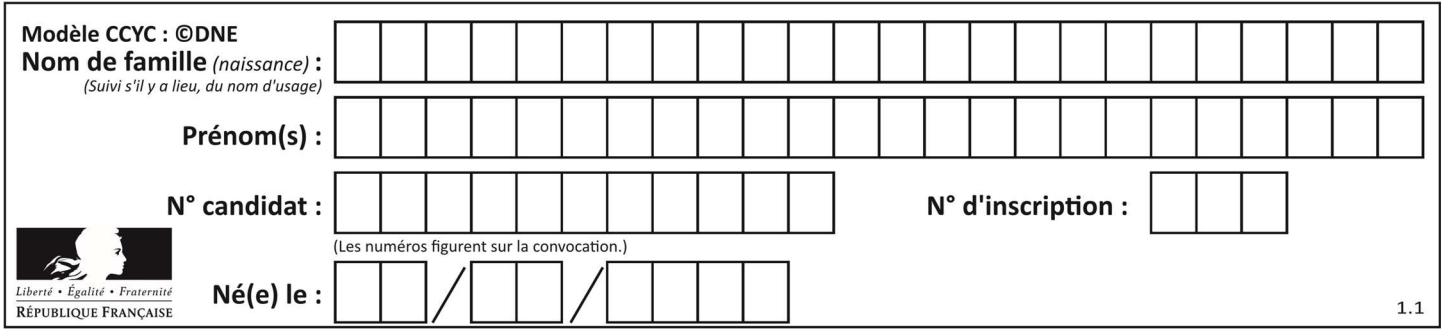

## Thème A : types de base

### Question A 1

Dans quel système de numération 3F5 représente-t-il un nombre entier ?

#### Réponses

- A binaire (base 2)
- B octal (base 8)
- C décimal (base 10)
- D hexadécimal (base 16)

### Question A 2

Quelle est l'écriture binaire du nombre entier 183 ? Réponses

- A 0100 1000
- B 1110 1101
- C 1011 0111
- D 1001 0101

#### Question A 3

Quelle est la valeur de x à la fin de l'exécution du script Python suivant ?

```
x = 1for i in range(10): 
  x = x * 2
```
#### Réponses

- A 2
- B 1024
- C 2048
- D 20000000000

#### Question A 4

Combien de bits faut-il au minimum pour coder le nombre décimal 4085 ?

### Réponses

- A 4
- B 12
- C 2042
- D 2043

#### Question A 5

Quelle est l'écriture binaire, en complément à deux sur 8 bits, de l'entier négatif –7 ? Réponses

- A 0000 0111
- B 1000 0111
- C 1111 1000
- D 1111 1001

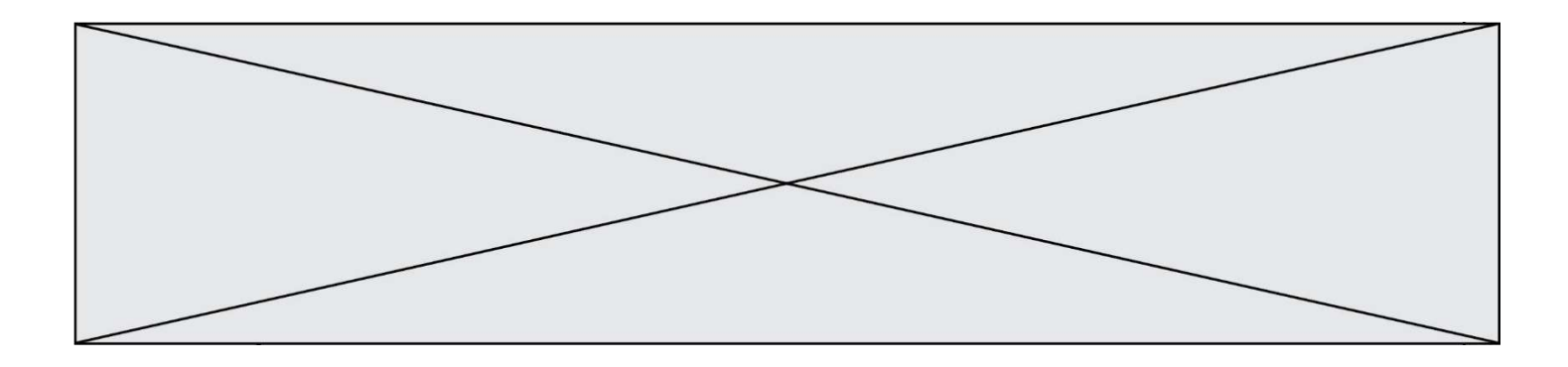

### Question A 6

Le résultat de la soustraction en binaire 101001 - 101 est égal au nombre binaire :

- Réponses
- A 100900<br>B 101110
- B 101110
- C 100100
- D 100110

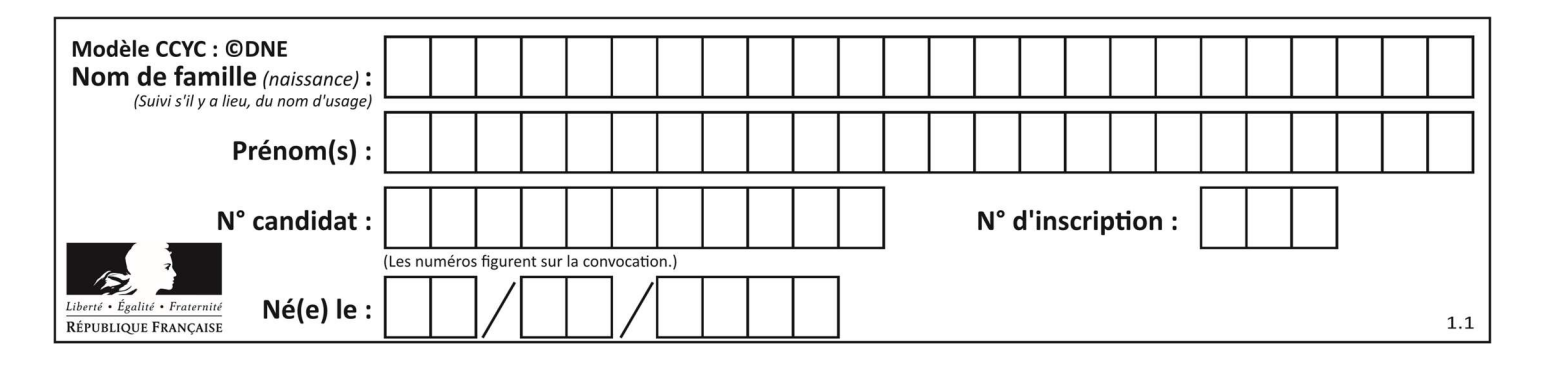

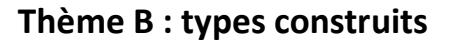

### Question B 1

On définit :  $L = [10, 9, 8, 7, 6, 5, 4, 3, 2, 1].$ Quelle est la valeur de L[L[3]] ?

#### Réponses

A 3

- B 4
- C 7
- $D$  8

### Question B 2

On définit tableau = [[1, 2, 3], [4, 5, 6], [7, 8, 9]]. Quelle est la valeur de tableau[2][1] ? Réponses

- A 2
- B 4
- C 6
- D 8

### Question B 3

Laquelle des quatre expressions suivantes a-t-elle pour valeur la liste [1, 2, 5, 10] ?

### Réponses

A [i for i in range(4) if i<2] B [i for i in range(4)] C  $[i * i + 1$  for i in range(4)] D  $[i * i - 2 * i + 2 for i in range(4)]$ 

### Question B 4

On définit :

resultat =  $[i*2 for i in range(10)]$ 

Quelle est la valeur de resultat ?

Réponses

A [0, 1, 2, 3, 4, 5, 6, 7, 8, 9] B [0, 2, 4, 6, 8, 10, 12, 14, 16, 18] C [0, 2, 4, 6, 8, 10, 12, 14, 16, 18, 20] D [2, 4, 6, 8, 10, 12, 14, 16, 18]

### Question B 5

On dispose d'une liste définie par  $L = [1, 2, 3]$ ,  $[4, 5, 6]$ ,  $[7, 8, 9]$ ]. Quelle est la valeur de L[1][2] ?

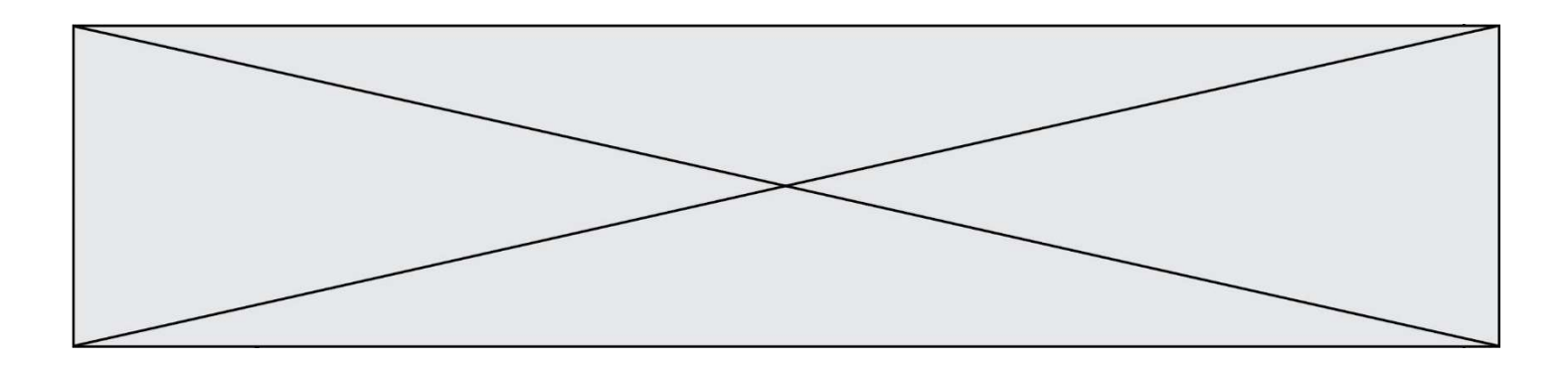

### Réponses

- A 2
- B 4
- C 6
- D 8

Question B 6

Quelle est la valeur de l'expression  $[(i,i+1)$  for i in range(2)]?

- A [0,1,1,2]
- B [(1,2),(2,3)]
- $C$   $[(0,1),(1,2)]$
- D [[0,1],[1,2]]

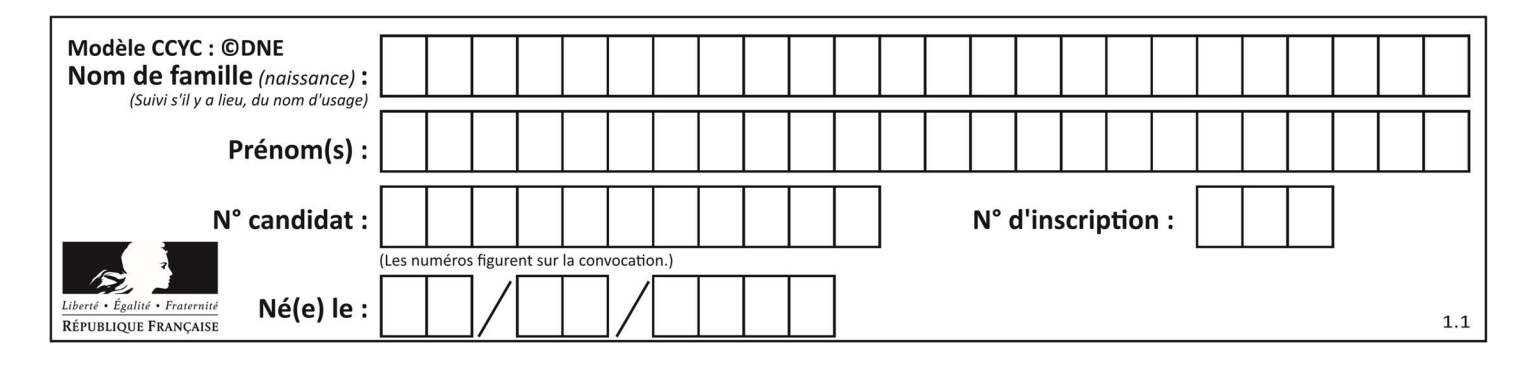

## Thème C : traitement de données en tables

### Question C 1

Soit la table de données suivante :

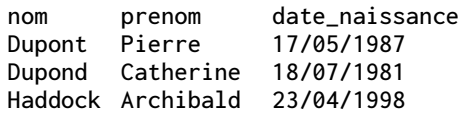

Quels sont les descripteurs de ce tableau ?

#### Réponses

A nom, prenom et date\_naissance

- B Dupont, Pierre et 17/05/1987
- C Dupont, Dupond et Haddock
- D il n'y en a pas

### Question C 2

On exécute le code suivant :

```
dict = { "alexandre" : 17, "mehdi" : 18, "jeanne" : 16, 
 "charlotte" : 19, "celina" : 18, "noé" : 19 } 
def f(dic): 
   for cle, valeur in dic.items() : 
      if valeur > 18:
```

```
Que renvoie l'appel f(dict) ?
```
return cle

### Réponses

A 19 B 19,19 C "charlotte" D "charlotte","noé"

### Question C 3

On exécute le script suivant :

```
asso = []
  L = [ ['marc','marie'], ['marie','jean'], ['paul','marie'], ['marie','marie'],
            ['marc','<u>anne</u>'] ]
  for c in L : 
         if c[1]=='marie': 
                asso.append(c[0]) 
Que vaut asso à la fin de l'exécution ?
```

```
A ['marc', 'jean', 'paul']
B [['marc','marie'], ['paul','marie'], ['marie','marie']]
C ['marc', 'paul', 'marie'] 
D ['marie', 'anne']
```
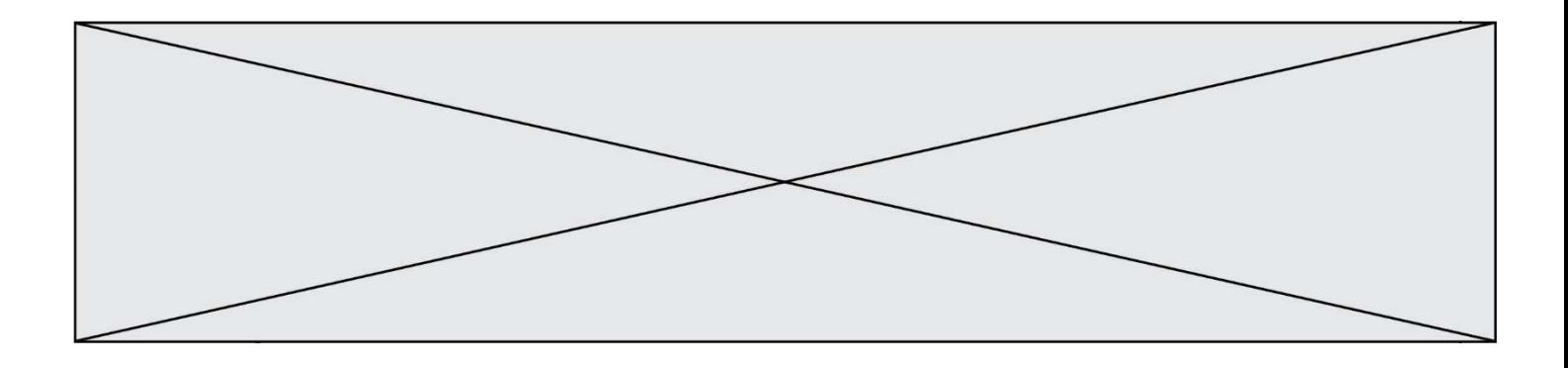

### Question C 4

Quelle expression Python permet d'accéder au numéro de téléphone de Tournesol, sachant que le répertoire a été défini par l'affectation suivante :

```
repertoire = [{'nom': 'Dupont', 'tel': '5234'},
               {'nom': 'Tournesol', 'tel': '5248'}, {'nom': 'Dupond', 'tel': '3452'}]
```
#### Réponses

```
A repertoire['Tournesol']
```
- B repertoire['tel'][1]
- C repertoire[1]['tel']
- D repertoire['Tournesol'][tel]

### Question C 5

Qu'est-ce que le CSV ?

#### Réponses

- A Un langage de programmation
- B Un format de fichier permettant de stocker de l'information
- C Un algorithme permettant de rechercher une information dans un fichier
- D Un format de fichier permettant de définir le style d'une page web

### Question C 6

On considère l'extraction suivante d'une base de données des départements français. Cette extraction a ensuite été sauvegardée dans un fichier texte.

```
"1","01","Ain","AIN","ain","A500" 
"2","02","Aisne","AISNE","aisne","A250" 
"3","03","Allier","ALLIER","allier","A460" 
"4","04","Alpes-de-Haute-Provence","ALPES-DE-HAUTE-PROVENCE","alpes-de-haute-
provence","A412316152" 
"5","05","Hautes-Alpes","HAUTES-ALPES","hautes-alpes","H32412"
```
Quel est le format de ce fichier ?

- A YML
- B XML
- C CSV
- D JSON

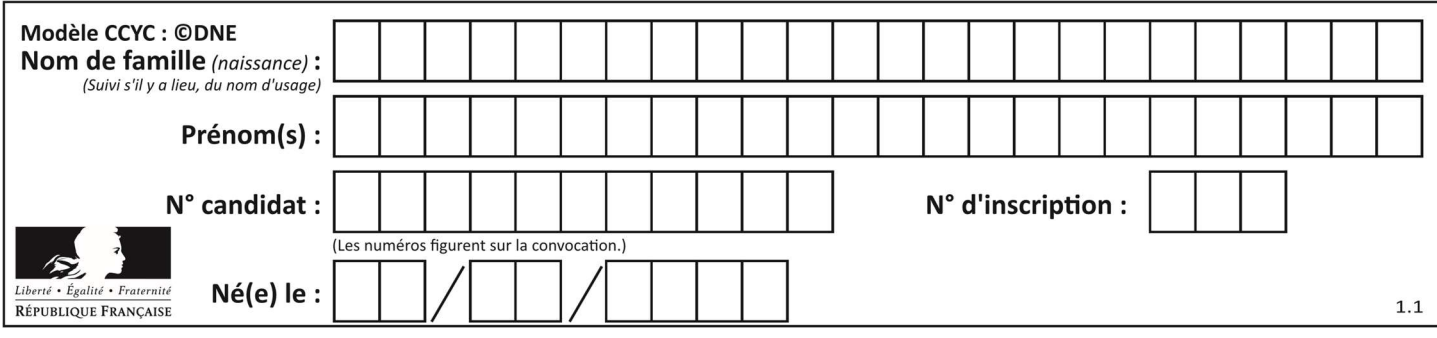

## Thème D : interactions entre l'homme et la machine sur le Web

### Question D 1

Dans une page web, on souhaite créer un bouton permettant l'appel de la fonction javascript traitement(). Quelle ligne d'instructions permettra de le faire ?

### Réponses

- A <button onclick = "traitement()">Cliquez ici</button>
- B <a href = traitement()>Cliquez ici</a>
- C  $\leq$  <br/>button>Cliquez ici</button = traitement()>
- D <br />
Solutton>Cliquez ici = traitement()</button>

### Question D 2

Quel est le nom de l'événement généré lorsque l'utilisateur clique sur un bouton de type button dans une page HTML ?

#### Réponses

- A action
- B mouse
- C submit
- D click

### Question D 3

Mehdi a écrit une page HTML contenant des éléments input de formulaire. Il place ces éléments de formulaire :

### Réponses

- A entre la balise <form> et la balise </form>
- B entre la balise <formulary> et la balise </formulary>
- C entre la balise < code > et la balise </ code >
- D entre la balise <script> et la balise </script>

#### Question D 4

Dans le contexte du Web, qu'est-ce qu'une transmission chiffrée ?

### Réponses

- A une transmission optimisée pour les grands nombres
- B une transmission sous forme binaire
- C une transmission d'informations difficiles à décrypter
- D une transmission facturée proportionnellement à la taille du message

### Question D 5

Quelle est la balise HTML utilisée pour indiquer un titre de niveau d'importance maximal ? Réponses

- A la balise <h0>
- B la balise <h1>
- C la balise <head>
- D la balise <header>

### Question D 6

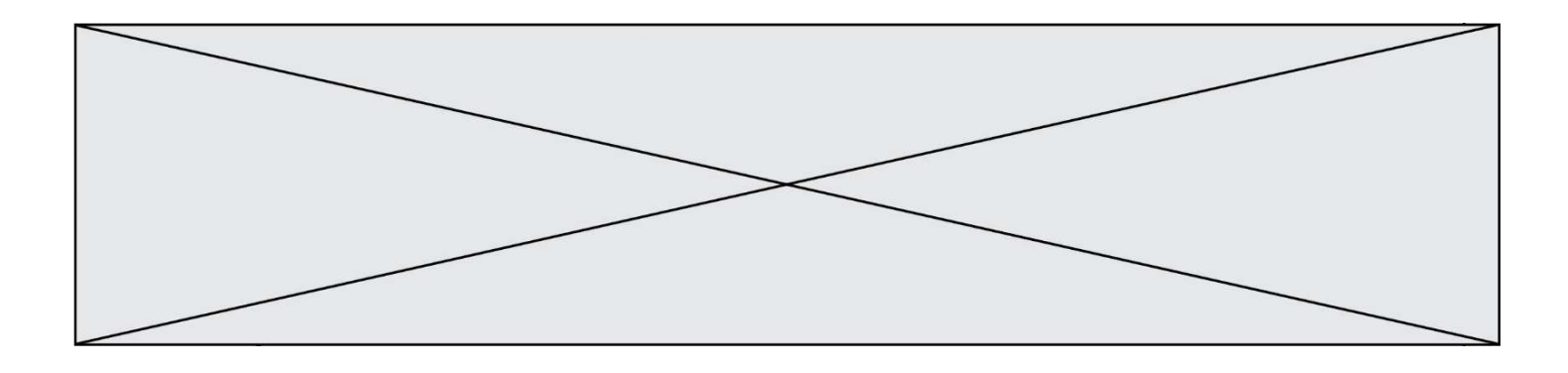

On considère cet extrait de fichier HTML représentant les onglets d'une barre de navigation :

```
<ul id="tab-nav"> 
     <li><a href="onglet1.html" class="tab-nav-active">Onglet 1</a></li> 
     <li><a href="onglet2.html">Onglet 2</a></li> 
     <li><a href="onglet3.html">Onglet 3</a></li> 
\langle/ul\rangle
```
Quel code CSS permet de mettre en bleu la couleur de fond des onglets et uniquement eux ? Réponses

```
A tab-nav a { background-color : blue; }
```
- B tab-nav, a { background-color : blue; }
- C #tab-nav a { background-color : blue; }
- D #tab-nav, a { background-color : blue; }

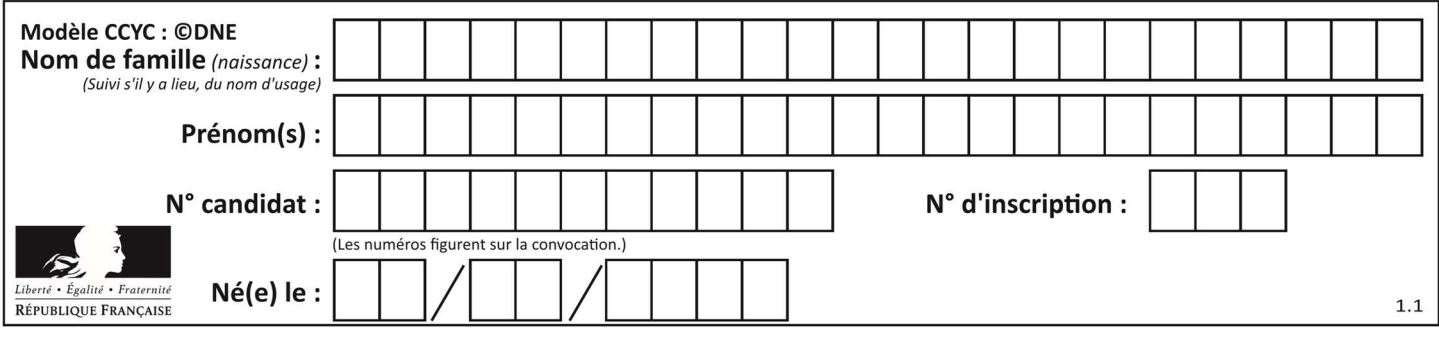

## Thème E : architectures matérielles et systèmes d'exploitation

### Question E 1

Identifier parmi les éléments suivants celui qui n'est pas un capteur.

### Réponses

- A haut-parleur
- B caméra
- C accéléromètre
- D microphone

### Question E 2

Sous Linux, dans quel but utilise-t-on la commande ls ?

#### Réponses

- A pour afficher le chemin vers le répertoire courant
- B pour afficher les noms de fichiers et répertoires du répertoire courant
- C pour effacer un fichier
- D pour copier un fichier

#### Question E 3

Quel est le rôle de la commande shell 1s ?

### Réponses

- A basculer en mode administrateur
- B lister le contenu du répertoire courant
- C donner un accès complet à un fichier
- D effacer le contenu du répertoire courant

### Question E 4

Dans la console Linux, étant positionné dans le répertoire /home/marcelH/travail, quelle commande faut-il exécuter pour remonter dans l'arborescence vers le répertoire /home/marcelH ?

#### Réponses

- A cd .
- B cd ..
- C cd ...
- $D$  cd  $/$ .. $/$ .

### Question E 5

Sous Linux, les droits d'accès à un fichier dont le propriétaire est Joseph sont les suivants : -rwxr-xr--. Laquelle des affirmations suivantes est fausse ?

- A Joseph a l'autorisation de lire ce fichier
- B les membres du groupe de Joseph ont l'autorisation de lire ce fichier
- C tous les utilisateurs ont l'autorisation de lire ce fichier
- D les membres du groupe de Joseph ont l'autorisation de modifier ce fichier

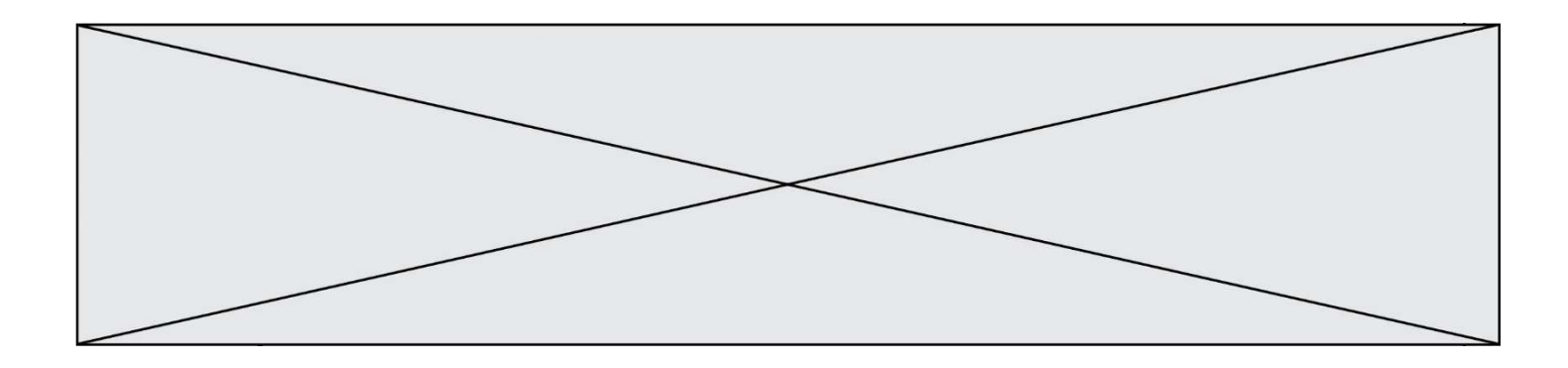

### Question E 6

Dans une mémoire vive RAM, que peut-on faire ?

- A uniquement lire des données
- B uniquement écrire des données<br>C lire et écrire des données
- lire et écrire des données
- D lire des données même en cas de coupure de courant

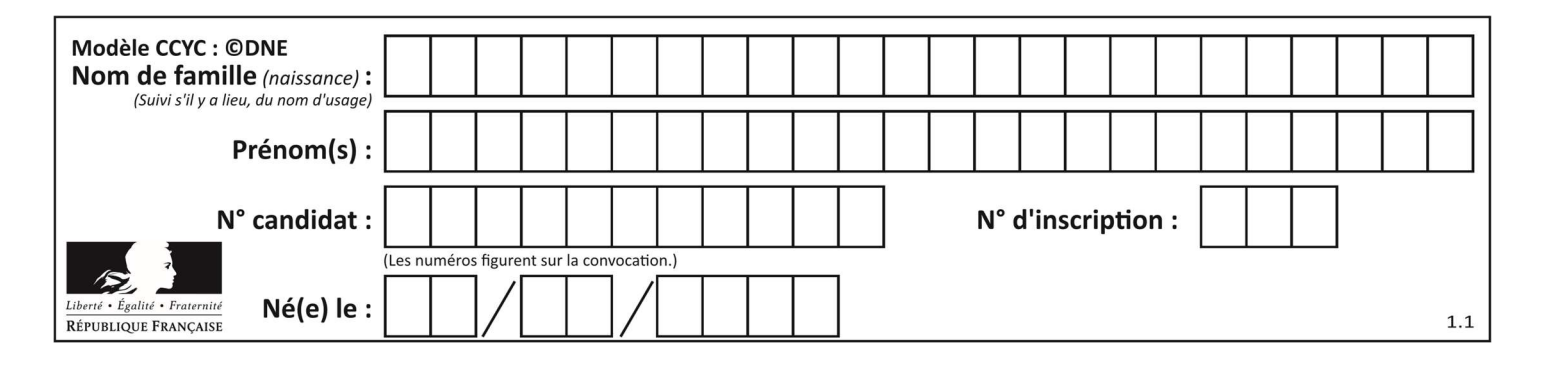

## Thème F : langages et programmation

### Question F 1

La documentation de la fonction floor de la bibliothèque math est :

```
floor(x)
```
Return the floor of x as an Integral. This is the largest integer  $\leq x$ .

Que vaut floor(-2.2) ?

```
Réponses
```
 $A - 2$ 

 $B = -3$ 

C on obtient une erreur, car –2.2 n'est pas un entier

D 2.2

### Question F 2

Quelle est la valeur de la variable n à la fin de l'exécution du script ci-dessous ?

 $n = 1$ for i in range(4):  $n = n + 2$ 

### Réponses

A 1

- B 8
- C 9

D 18

## Question F 3

On définit la fonction f suivante qui prend en argument une liste t d'entiers :

```
def f(t): 
   n = len(t) for i in range(n-1): 
       for j in range(i+1,n): 
         if t[i] == t[j]:
             return True 
    return False
```
Pour quelle valeur de t, f(t) vaut-elle True ? Réponses

```
A [[2,3], [3,4], [4,5], [2,3]] 
B [[2,2], [3,4], [4,5], [2,3]] 
C [[2,3], [3,2], [4,5], [5,4]] 
D [[3,3], [4,4], [5,5], [6,6]]
```
### Question F 4

On considère la fonction ci-dessous :

```
def maFonction(c): 
    if c \le 10:
        p = 12if c \leq 18:
```
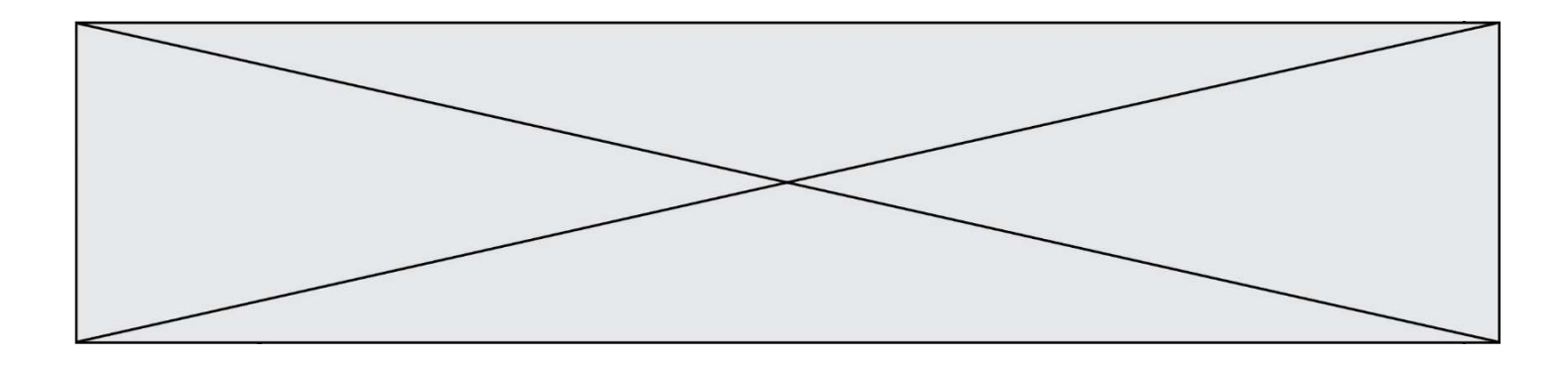

 $p = 15$ if  $c \le 40$ :  $p = 19$  else:  $p = 20$ return p

Que renvoie maFonction(18) ? Réponses

A 12

B 15

C 19

D 20

### Question F 5

On exécute le script suivant.

 $a, b = 10, 3$ if a < 10:  $a, b = a+2, b+a$ 

Quelle est la valeur de b à la fin de son exécution ?

### Réponses

A 3 B 12 C 13

D 15

### Question F 6

On exécute le script Python suivant :

def cube(L): for i in range(len(L)):  $L[i] = L[i] * L[i] * L[i]$  return L  $L = [2, 5]$ 

 $b = cube(L)$ 

Que vaut le couple (L,b) à la fin de l'exécution ? Réponses

A ([2,5], [8,125])

- B ([8,125], [8,125])
- C ([8,125], [2,5])
- D ([2,5], [2,5])

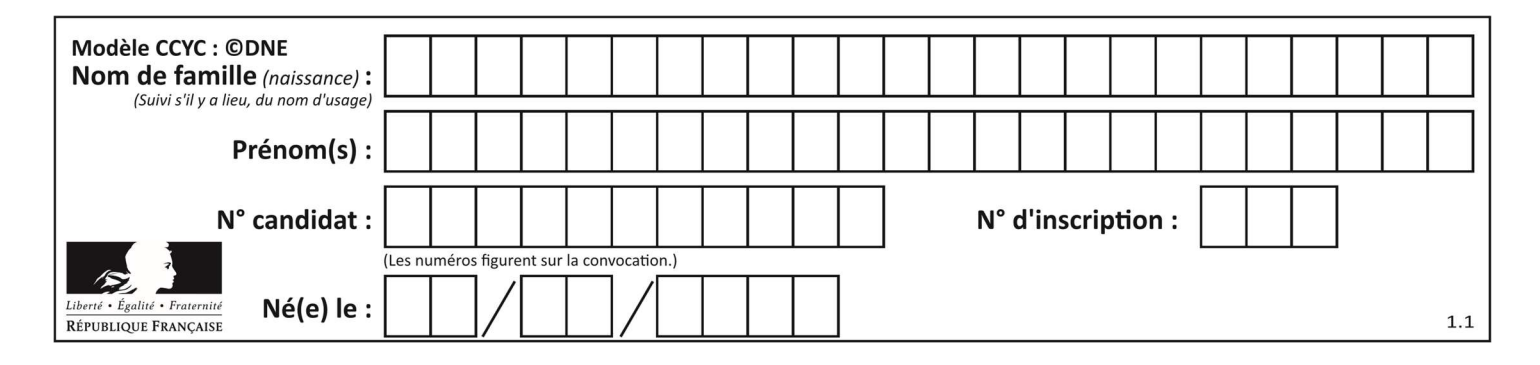

## Thème G : algorithmique

### Question G 1

On dispose en quantité illimité de pièces de 1 euro, 2 euros et 5 euros. On veut totaliser une somme de 18 euros. Quelle est la solution donnée par l'algorithme glouton ?

### Réponses

```
A [5, 5, 5, 2, 1]
B [5, 5, 5, 2, 2, 1] 
C [5, 5, 2, 2, 2, 1, 1]
D [5, 2, 2, 2, 2, 1, 1, 1, 1, 1]
```
### Question G 2

Pour trier par sélection une liste de 2500 entiers, le nombre de comparaisons nécessaires à l'algorithme est de l'ordre de :

### Réponses

A  $\sqrt{2500}$ 

```
B 2500
```
- $C = 2500^2$
- D  $2^{2500}$

### Question G 3

La fonction mystere suivante prend en argument un tableau d'entiers.

```
def mystere(t): 
   for i in range(len(t) - 1):
      if t[i] != t[i+1] - 1:
          return False 
    return True
```
À quelle condition la valeur renvoyée par la fonction est-elle True ?

### Réponses

- A si le tableau passé en argument est une suite d'entiers consécutifs
- B si le tableau passé en argument est trié en ordre croissant
- C si le tableau passé en argument est trié en ordre décroissant
- D si le tableau passé en argument contient des entiers tous identiques

### Question G 4

Que fait la fonction suivante :

```
def trouver(L): 
   i = 0 for j in range(1, len(L)): 
      if L[j] \ge L[i]:
         i = j return i
```
#### Réponses

A elle renvoie le maximum de la liste

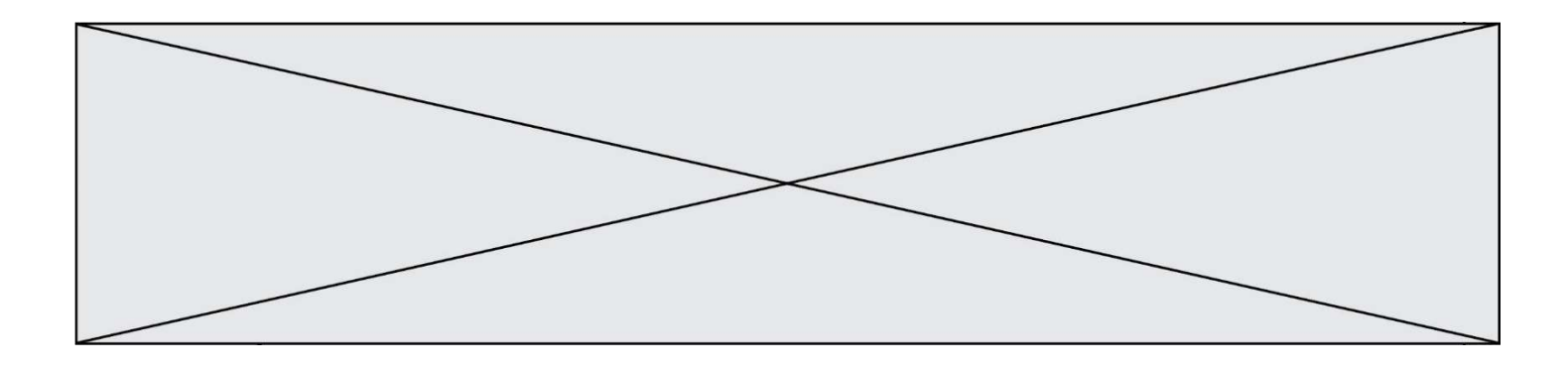

- B elle renvoie le minimum de la liste
- C elle renvoie l'indice de la première occurrence du maximum de la liste
- D elle renvoie l'indice de la dernière occurrence du maximum de la liste

### Question G 5

Qu'affiche le programme suivant :

```
a = 3h = 4if a > b and a == 3:
     print('vert') 
if a > b and b == 4:
     print('rouge') 
if a == 4 or b > a:
     print('bleu') 
if a == 3 or a < b:
     print('jaune')
```
### Réponses

- A vert
	- rouge
- B bleu jaune
- C bleu
- D vert Jaune

### Question G 6

Soit T le temps nécessaire pour trier, à l'aide de l'algorithme du tri par insertion, une liste de 1000 nombres entiers. Quel est l'ordre de grandeur du temps nécessaire, avec le même algorithme, pour trier une liste de 10 000 entiers, c'est-à-dire une liste dix fois plus grande ?

- A à peu près le même temps  $T$
- B environ  $10 \times T$
- C environ  $100 \times T$
- D environ  $T^2$